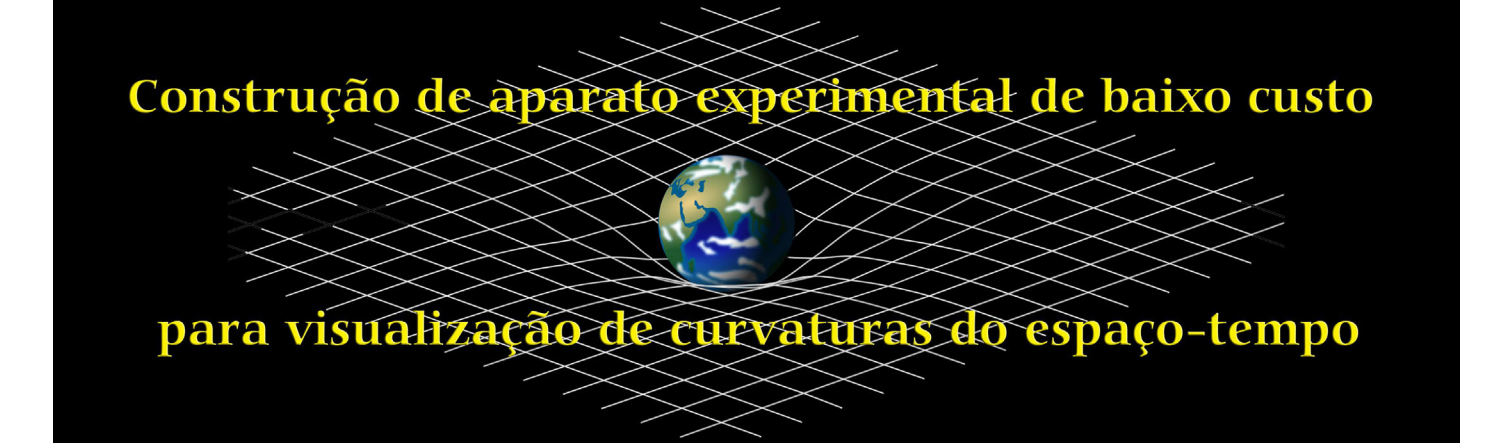

# **. . . . . . . . . . . . . . . .**

#### **André Luiz Sartori Gomes<sup>1</sup> Felype Heusy<sup>1</sup> Ricardo Antonio de Simone Zanon1,# Carlos Raphael Rocha1,#**

1 Departamento de Física, Centro de Ciências Tecnológicas, Universidade do Estado de Santa Catarina, Joinville, SC, Brasil.

#### **RESUMO**

*Neste artigo, apresentaremos a confecção de um aparato de baixo custo para a problematização e conceitualização de fenômenos que abordam aspectos da física moderna e que fazem parte da relatividade geral, especificamente sobre a deformação do espaço-tempo causada pela presença de massas, e visam principalmente seu uso por alunos e professores do Ensino Médio de escolas públicas. Os resultados obtidos podem ser considerados satisfatórios devido ao baixo custo e ao potencial de atender às expectativas de aprendizado de conceitos iniciais de relatividade geral.* 

**Palavras-chave:** material de baixo custo; relatividade geral<br>● ● ● ● ● ● ● ● ● ● ● ● ● ● ● ● ● ● <mark>●</mark>

# Autor de correspondência E-mail: [ricardo.](mailto:)  [zanon@udesc.br](mailto:) 

#### **1. Introdução**

 $\begin{array}{|l|} \hline \end{array}$  á muitas áreas no campo conceitual da física e a física moderna é uma das mais releceitual da física e a física vantes atualmente, especialmente se analisarmos publicações e linhas de pesquisa de programas de pós-graduação. A influência crescente dos conteúdos de física moderna e contemporânea na interpretação do mundo, bem como a inserção consciente, participativa e modificadora do cidadão neste mundo, define por si só a necessidade de debatermos e estabelecermos as formas de se abordar tais conteúdos no Ensino Médio [[1\]](#page-3-0). Entretanto, usualmente os alunos acabam imersos em uma física clássica e reducionista, cujos preceitos apontam que todos os fenômenos do Universo poderiam ser descritos ao se conhecer a sua menor parte [\[2](#page-3-0)]. Além

disso, lembramos que, em muitas escolas públicas brasileiras, há espaços destinados aos laboratórios didáticos [[3\]](#page-3-0), mas são geralmente equipados apenas com os itens relacionados ao estudo de física clássica, química e biologia. Equipamentos mais elaborados ou desti-

nados à experimentação em física moderna (aquela com impacto mais profundo nos avanços tecnológicos do último século) são quase inexistentes, muitas vezes devido ao seu alto custo.

A física curricular do Ensino Médio é ministrada, tradicionalmente, com demasiada ênfase nas áreas de mecânica, física térmica, ondas, óptica e eletromagnetismo, enquanto os conteúdos de física quântica e de relatividade ficam

de lado ou são mencionados brevemente ao final da terceira série apenas se houver tempo ou a título de curiosidade. Em particular, consideramos que a relatividade geral carece de devida atenção, dada sua complexidade matemática [[4\]](#page-3-0). Esta teoria foi proposta por Albert Einstein em 1915 [[5\]](#page-3-0), dez anos após ter publicado o artigo que descrevia a relatividade especial. Tais teorias estão melhor apresentadas no Quadro 1. Com este contexto e sabendo da realidade econômica da maior parte das escolas públicas brasileiras, buscamos desenvolver um material experimental de baixo custo com boa durabilidade para que os alunos possam interagir com ele de maneira segura e para que o professor consiga utilizá-lo em sala de aula sem muitos transtornos.

Nossa proposta é inspirada no trabalho do professor Dan Burns da Los

> Gatos High School, na Califórnia [[6](#page-3-0)], apresentado em 2012 no *workshop*  Physics Teacher SOS e que traz um tutorial para montar um aparato experimental semelhante ao que descreveremos, mas utilizando equipamentos que fazem o custo de produção ser significativa-

mente mais elevado, dificultando sua construção. O objetivo do aparato aqui apresentado, assim como o de Burns, é proporcionar uma boa aproximação visual do que seria a deformação do espaço-tempo causado pelas massas. Todavia, recriamos o experimento com materiais de custo mais baixo, possibilitando que mais professores e interessados possam ter acesso a esta ferramenta didática. Um aparato experimental

**A influência crescente dos conteúdos de física moderna e contemporânea na interpretação do mundo [...] define por si só a necessidade de debatermos e estabelecermos as formas de se abordar tais conteúdos no Ensino Médio** 

<sup>#</sup> Autor de correspondência. E-mail: [carlos.](mailto:)  [rocha@udesc.br](mailto:).

### <span id="page-1-0"></span>*Quadro 1 - Teoria da relatividade Especial e Geral*

Em 1905, Albert Einstein propõe a teoria da relatividade restrita [\[5](#page-3-0)]. Ele baseia sua teoria em dois postulados. O primeiro diz que todas as leis físicas são as mesmas para quaisquer referenciais inerciais, e o segundo, diz que a velocidade da luz é constante para todos os referenciais. Já em 1915, além dos dois postulados da relatividade especial, Einstein também propõe a geometrização do espaço e do tempo. O experimento que comprova esta teoria foi realizado em Sobral-CE, em 1915. Naquele ano houve um eclipse e, segundo Einstein, a luz de uma estrela distante deveria ser desviada pela interação gravitacional causada pela massa do Sol, enquanto pela teoria clássica isso não ocorreria. O desvio foi observado e assim comprovou-se a geometrização do espaço-tempo proposta, visto que a força da gravidade não se dá por uma interação entre massas como prevê a teoria clássica, e sim, por uma deformação no espaço-tempo. Antes desta teoria o espaço era tido como plano. Para mais detalhes sobre este experimento recomenda-se a leitura do trabalho de Crispino e Lima [\[20](#page-4-0)].

similar é também apresentado por Gomes Neto, Córdova e Zarro [[7\]](#page-3-0), porém de forma diferente e com custo não tão baixo. Assim, o uso desse aparato depende de uma realidade escolar com mais recursos.

Entretanto, não há apenas a nossa proposta e a de Gomes Neto, Córdova e Zarro [[7\]](#page-3-0) para se trabalhar a relatividade geral no Ensino Médio, isto é, utilizando este experimento. Listamos, por isso, trabalhos como o de Medeiros e Medeiros [[8\]](#page-3-0), Zago [\[9](#page-3-0)], Gomes Neto [[10\]](#page-3-0) e Carageorge [\[11](#page-4-0)] para fornecer mais opções aos professores que desejarem abordar esta temática em sala de aula.

#### **2. Materiais necessários**

Para a construção do aparato, fo-

ram utilizados:

- � Dois canos de PVC com 6 m de comprimento e 25 mm de diâmetro
- � Cola para cano de PVC
- $\bullet$  Tecido à base de elastano 2 m  $\times$  2 m
- � Quatro adaptadores em formato de T de 20 mm cada
- � Massas (de preferência esféricas)

Mesmo que as realidades econômicas dependam do contexto e da localização de cada escola, estimamos que o custo destes materiais fique em torno de 150 reais, à época da publicação deste artigo.

#### **3. Procedimentos práticos**

Com um dos canos de PVC, unimos

as pontas formando um círculo. Para fixá-las, usamos cola de PVC na extremidade com diâmetro menor e a conectamos à extremidade com diâmetro maior (neste caso, uma das extremidades tinha, por padrão de fábrica, a entrada maior, o que facilitou o encaixe; caso uma das extremidades não tenha diâmetro maior, basta aquecer uma delas para afrouxá-la e conectá-la à outra extremidade). Em seguida, fizemos um reforço nesta conexão, visto que a fixação não foi satisfatória. Este reforço foi feito com um pedaço de 8 cm (em vermelho no quadro roxo) do cano de PVC restante por meio de um corte longitudinal, abrindo-o de uma ponta a outra. Ainda com a cola de PVC, colocamos esta pequena parte de 8 cm próximo à emenda

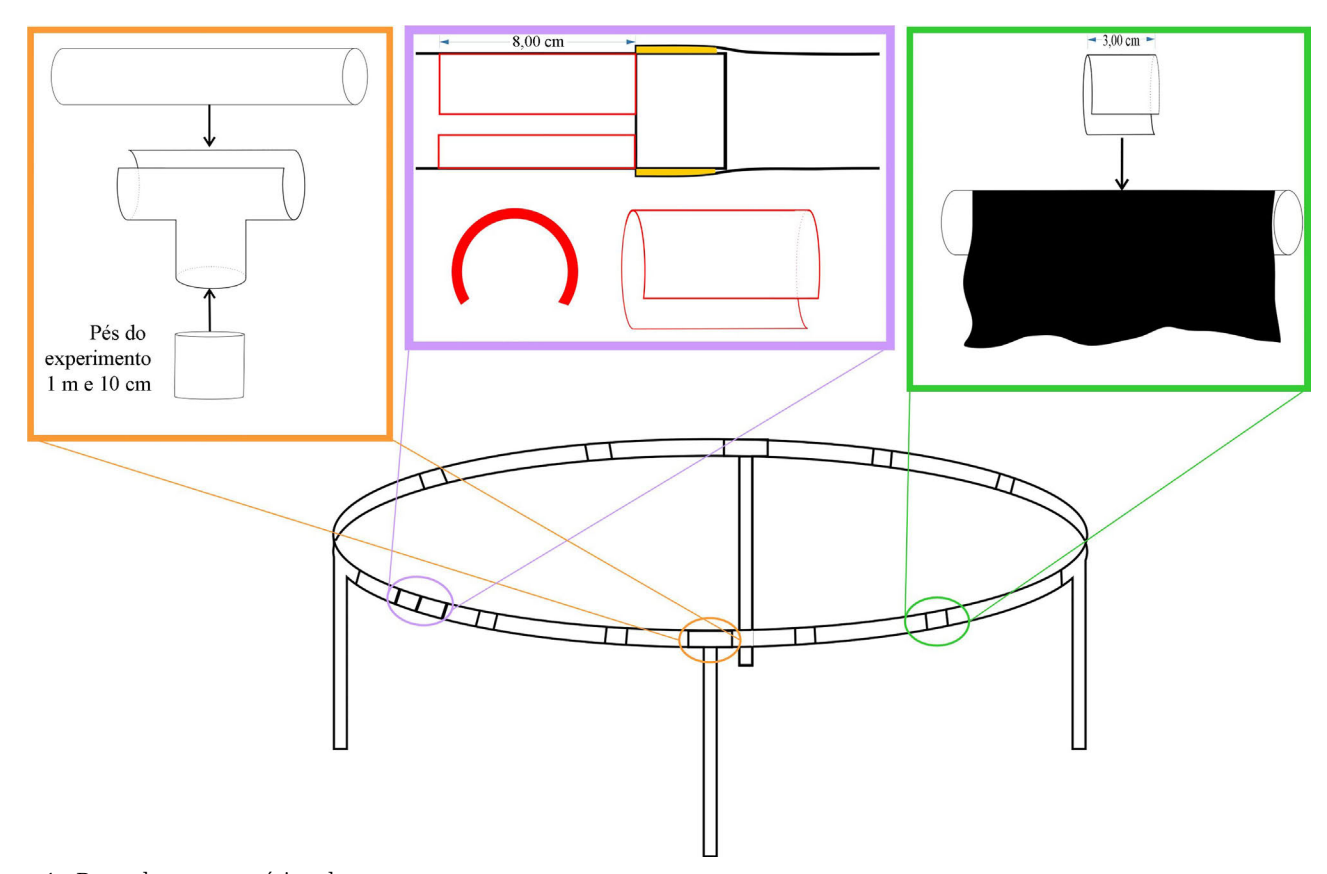

Figura 1 - Desenho esquemático da montagem.

das externalidades, como visto na parte superior da [Fig. 1](#page-1-0) (quadro roxo).

Colocamos também um pedaço de 10 cm aberto no centro da emenda, com o intuito de encobrir o local onde os canos foram introduzidos um no outro, formando, por fim, um arco oval, como pode ser visto na Fig. 2.

Nas conexões em T, foram feitas aberturas, como visto no quadro laranja da [Fig. 1](#page-1-0), e, depois, elas foram encaixadas na estrutura oval. Cortamos o tubo de PVC em quatro pedaços de 1,10 m, que serviriam de suporte para o experimento. Esses pedaços foram encaixados na parte inferior da conexão em T, como observado no mesmo quadro laranja. Feito isso, o suporte estava pronto para a colocação do tecido. Cortamos o material restante em tiras de 3 cm e fizemos cortes ortogonais à circunferência para servir de "presilhas" para o tecido. Em seguida, colocamos o

tecido sobre a estrutura feita anteriormente e encaixamos as tiras sobre o pano, como mostrado no quadro verde da [Fig. 1](#page-1-0). Com isso, pode-se rodar o pedaço de cano encaixado e assim esticar o tecido, como visto nas Figs. 3a e 3b.

Como o objetivo era que o aparato representasse o espaço-tempo se curvando, teríamos que verificar se o material estava esticado o suficiente para sustentar as massas, isto é, sem deformar tanto a ponto de deformar o tecido até o chão e nem tão esticado que não mostrasse a deformação do tecido que representa o espaço-tempo. Para realizarmos o teste e fazermos os devidos ajustes, colocamos o corpo de maior massa que possuíamos para realizar o experimento e ajustamos o tecido até que a deformação fosse bem visível, sem tocar no chão. Variando-se as massas, verificamos que as massas maiores deformavam mais o tecido,

**ROTIFIURURU** 

conforme esperado para a representação do espaço-tempo nas descrições feitas pela teoria de Einstein.

Ao colocar uma massa próximo ao centro do tecido, verificamos a devida curvatura e, ao colocarmos outras massas menores ou iguais à massa central de formatos esféricos mais distantes da massa central, elas se moveram em direção ao centro. Quando aplicamos uma velocidade tangencial às massas esféricas, vê-se uma trajetória

aproximadamente elíptica descrita em torno da massa central, até colidirem com ela e cessarem o movimento. Isto é uma boa representação tridimensional do que deve ocorrer com o espaço-tempo (quadridimensional), segundo previsto pela teoria.

Apesar do seu tamanho ser aparentemente robusto, o que pode parecer um ponto negativo, o transporte do aparato experimental não é tão complicado. Os materiais utilizados (PVC e malha) formam um conjunto relativamente leve e resistente e os pés, tal como construídos, são dobráveis, viabilizando o transporte e o armazenamento, visto que muitas escolas não possuem laboratórios exclusivos para experimentos e pode haver a necessidade de carregar o aparato até um pátio, um ginásio ou, até mesmo, para as salas de aula convencionais. O armazenamento pode ser feito verticalmente, sem ocupar muito espaço dentro de uma sala de aula. O experimento construído atingiu resultados muito próximos aos de Dan Burns [[6\]](#page-3-0), ou seja, ele representa de forma satisfatória a curvatura do espaço-tempo na presença de corpos massivos e foi feito com custo muito mais baixo.

## **4. Discussão e sugestões de atividades**

A construção deste aparato experimental e a sua utilização podem proporcionar uma visão ampla sobre o espaço-tempo curvo e auxiliar na interpretação da gravidade na perspectiva da relatividade geral, uma vez que, segundo essa teoria, não é necessária a Figura 2 - Imagem do círculo de cano de PVC. existência de partículas elementares,

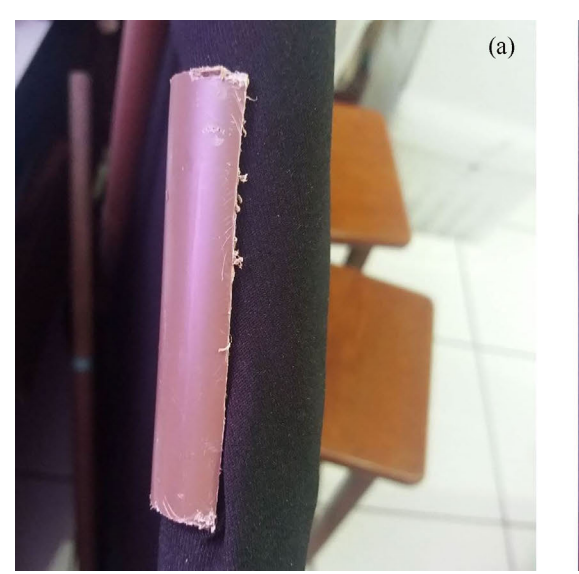

Figura 3 - (a) Encaixe do tecido 1 e (b) encaixe do tecido 2.

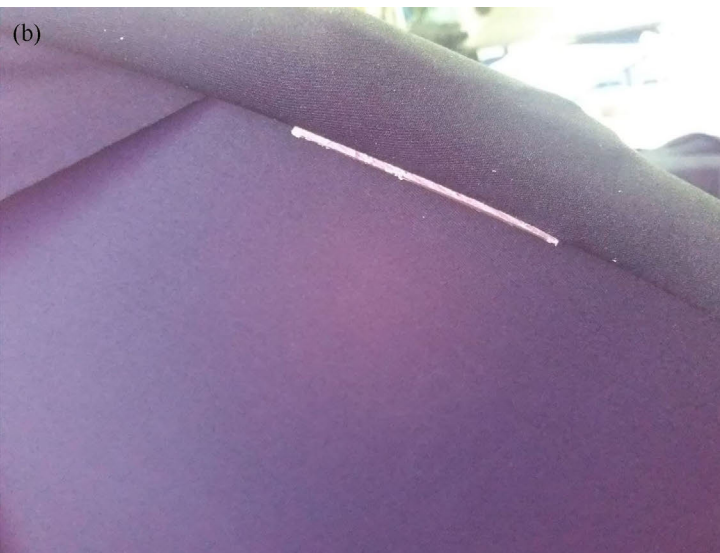

<span id="page-3-0"></span>chamadas "grávitons", para ocorrência da atração gravitacional. Já as limitações do aparato criado por nós, assim como o de Dan Burns [6], se concentram no fato do aparato ser tridimensional e ter um tamanho finito.

Ao compreendermos a utilização do experimento, uma constatação pode ser inferida: o aparato se trata de uma representação tridimensional do espaço-tempo. Ora, se um objeto é colocado sobre o tecido elástico, ele pode ir para a direita, para a esquerda, para frente, para trás, para baixo e para cima. Como o espaço-tempo é quadridimensional, o experimento tem uma grande limitação: uma dimensão a menos. Com esta adaptação, perdemos informações que, por consequência, precisam ser esclarecidas, e talvez a mais importante delas seja o fato de que, quando colocamos um objeto massivo sobre o tecido, ele deforma o tecido pa-

ra baixo devido à ação da gravidade da Terra e, consequentemente, ao colocarmos outras massas sobre ele, elas "caem" neste "funil" que se forma. No espaço-tempo, no entanto, o que gera a gravida-

de é justamente esta deformação e não o contrário, portanto isso deve ser enfatizado ao apresentar o experimento à turma, pois os alunos podem interpretar como a existência de uma interação que puxa tudo para baixo. É interessante ressaltar também que o espaço-tempo se deforma sobre si e em todas as direções. A força age em todas as direções apontando para o centro e é justamente dessa forma que o espaço-tempo é deformado pela massa, o que não é coincidência. Tal tema é muito bem discutido nos trabalhos de Gomes Neto [10], Janis [\[12](#page-4-0)] e Kersting e Steier [\[13\]](#page-4-0).

Como o aparato é finito, durante a utilização dele, uma das massas utilizadas pode acabar escapando pela borda. Nesse caso, o professor deve tomar muito cuidado para não passar a ideia de que existe uma espécie de borda ou, ainda, um "fim" no espaço-tempo. Há, sim, um limite invisível em que, caso o corpo passe por ele com uma velocidade maior ou igual à de escape, ele sairá da orbita do corpo mais massivo e nunca mais voltará. Um exemplo disso ocorre com cometas, como o interestelar 2I/Borisov, que passou próximo ao nosso planeta em dezembro de 2019 e nunca mais retornará para nossa visualização.

Uma sugestão para os leitores que tiverem interesse em usar a tecnologia em sua abordagem com o aparato experimental é a utilização de softwares como o Tracker, que pode calcular a ex-

centricidade das elipses geradas pelas esferas que orbitam a massa central, assim como o período orbital, a velocidade do periélio e do afélio e outras grandezas físicas. Apesar de não termos utilizado essa ferramen-

ta, trabalhos como o de Middleton e Langston [[14\]](#page-4-0) e o de Middleton e Weller [\[15](#page-4-0)] mostram como utilizar o Tracker para estes fins. Para quem tiver interesse em conhecer de forma mais abrangente o funcionamento e a utilização do Tracker, recomendamos conferir os trabalhos de Da Rosa Ortiz, Krause e Vanderlei dos Santos [\[16](#page-4-0)], de Nunes e Silva [\[17](#page-4-0)] e de Bordin [[18\]](#page-4-0).

#### **5. Conclusão**

O aparato experimental aqui apresentado pode ser facilmente construído e aproveitado para explorar a modelização e a idealização em física ao construir o experimento com os alunos e organizar a devida discussão sobre o assunto. É interessante, assim, que se tenha um problema inicial que instigue os alunos a pensarem de uma forma diferente da usual (clássica) para promover uma discussão epistemológica do papel da ciência. Logo após, deve mostrar a necessidade de um modelo diferente do newtoniano e, por consequência, discutir a idealização que deve ser feita para aproximar o experimento à teoria formulada por Einstein. Isso pode, inclusive, ser feito aos moldes de uma proposta de ensino investigativo, uma vez que o aparato possibilita o teste de hipóteses, bem como a realização de inferências por parte dos alunos, práticas típicas da cultura científica escolar [[19\]](#page-4-0). É importante frisar que nosso trabalho não visa dar uma única utilidade para tal aparato experimental, mas sim aumentar o leque de opções para o professor abordar o conteúdo.

Consideramos, então, que o experimento pode ser usado em aulas investigativas, em sequências didáticas e até mesmo como um experimento demonstrativo. As limitações do experimento em representar a curvatura do espaço- -tempo não se caracterizam como um problema para sua utilização, visto que podem gerar discussão assim como ocorre com a parte do experimento que representa de maneira mais eficaz os fenômenos observados no espaço-tempo real. Dessa forma, concluímos que o experimento cumpriu com os objetivos propostos inicialmente, que consistiam em apresentar um aparato de baixo custo e representar a curvatura do espaço-tempo na presença de massas, como abordado no trabalho de Dan Burns [6].

Recebido em: 21 de Fevereiro de 2021 Aceito em: 11 de Novembro de 2021

#### **Referências**

- [1] E.A. Terrazzan, Caderno Brasileiro de Ensino de Física 9, 209 (1992).
- [2] E. Gois, G. Ormezzano, Research, Society and Development 9, e4089108239 (2020).

**O presente experimento pode ser usado em aulas investigativas, em sequências didáticas e até mesmo como um experimento demonstrativo** 

- [3] S. Silveira, M. Girardi, Revista Brasileira de Ensino de Física 39, e4502 (2017).
- [4] A. Guerra, M. Braga, J.C. Reis, Revista Brasileira de Ensino de Física 29, 575 (2007).
- [5] A. Einstein, *Teoria da Relatividade Especial e Geral* (Contraponto, Rio de Janeiro, 2007).
- [6] Apbiolghs, *Gravity Visualized*. 2012, disponível em https://youtu.be/MTY1Kje0yLg, acesso em 26 de junho de 2019.
- [7] A.A. Gomes-Neto, *Teoria da Relatividade Geral: Uma Proposta em Ensino Não-Formal*. Dissertação de Mestrado, Instituto de Física, Universidade Federal do Rio de Janeiro, 2020.
- [8] A. Medeiros, C.F. Medeiros, Caderno Brasileiro de Ensino de Física 22, 3 (2005).
- [9] L. Zago, *Situações Didáticas no Ensino da Relatividade Geral: Análise do Engajamento dos Alunos*. Dissertação de Mestrado, Universidade de São Paulo, São Paulo, 2018.
- [10] A.A. Gomes Neto, *Teoria da Relatividade Geral: Uma Proposta em Ensino Não-Formal*. Dissertação de Mestrado, Instituto de Física, Universidade Federal do Rio de Janeiro, 2020.
- <span id="page-4-0"></span>[11] E.C. Carageorge, *Uma Proposta de Sequência Didática para Ensino de Relatividade Geral no Ensino Médio*. Dissertação de Mestrado, Instituto de Física, Universidade Federal do Rio de Janeiro, 2020.
- [12] A.I. Janis, The Physics Teacher 56, 12 (2018).
- [13] M. Kersting, R. Steier, Science & Education 27, 593 (2018).
- [14] C.A. Middleton, M. Langston, American Journal of Physics 82, 287 (2014).
- [15] C.A. Middleton, D. Weller, American Journal of Physics 84, 284 (2016).
- [16] J.D.L. da Rosa Ortiz, J.C. Krause, A.V. dos Santos, Revista Iberoamericana De Tecnología En Educación Y Educación En Tecnología 23, 90 (2019).
- [17] E.T. Nunes, I.P. da Silva, Revista Paidéi@ 12, 21 (2020).
- [18] G.D. Bordin, *Potencialidades de Uso do Software de Videoanálise Tracker no Ensino de Física*. Dissertação de Mestrado, Universidade Tecnológica Federal do Paraná, Curitiba, 2020.
- [19] L.H. Sasseron, A.M.P. Carvalho, Investigações em Ensino de Ciências 16, 59 (2011).
- [20] L.C.B. Crispino, M.C. Lima, Revista Brasileira de Ensino de Física 40, 1 (2018).